## **Operator Client audit trail event log messages**

The following table explains which audit trail event code is generated by the Operator Client by which trigger. The columns are as follows:

- OC Dispay: The name of the Operator Client Display where the functionality is available
- Functonality: A description of the functionality that triggers the event code.
- Event Code: The actual value of the event code that will be triggered.

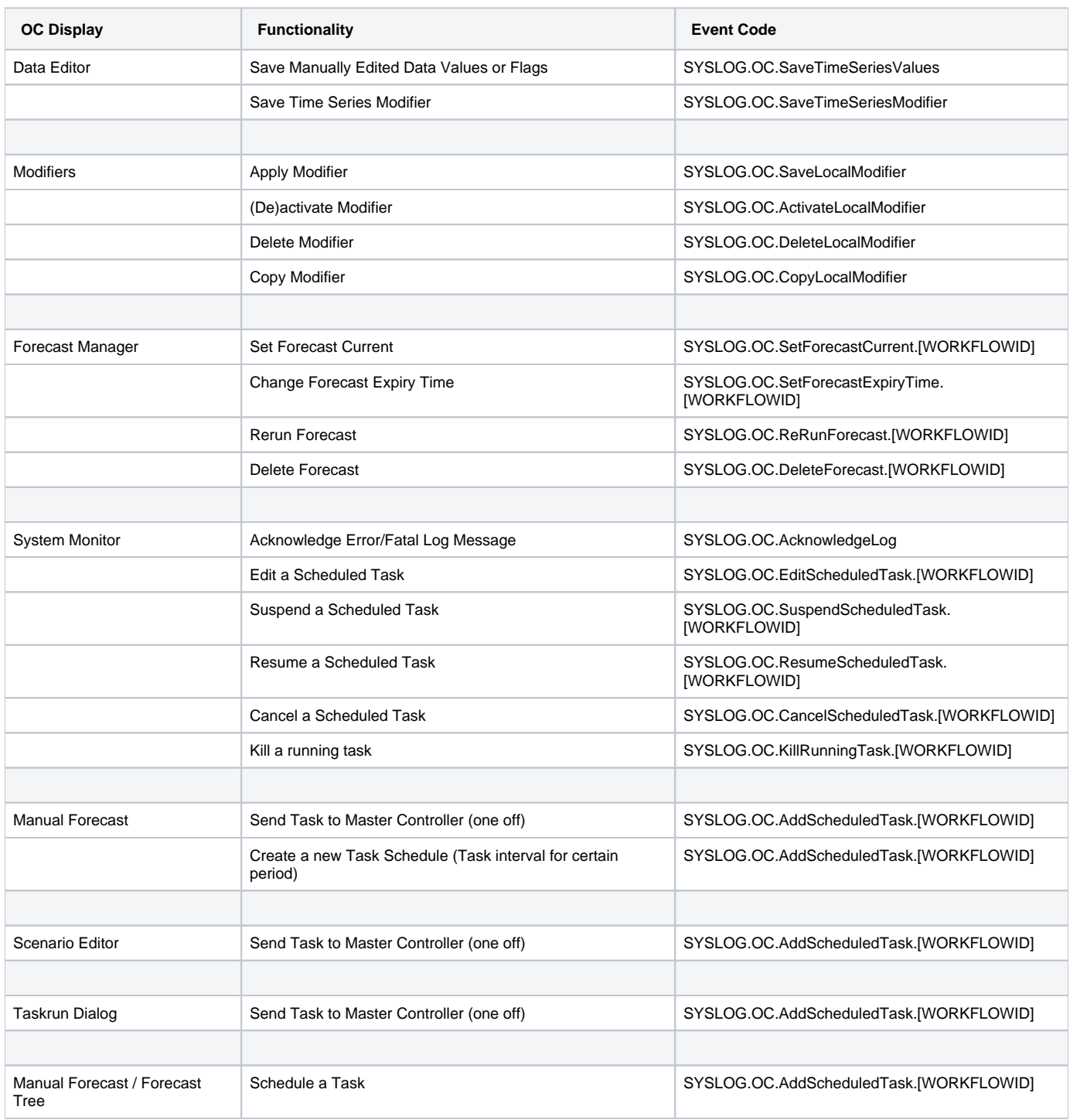